## Dzień dobry

## Edukacja informatyczna – grupa poniedziałkowa

Wielkanoc – praca w Paint.

Wykonaj kartkę wielkanocną lub pisanki w programie Paint. Swoją pracę zapisz na pulpicie. Możesz zainspirować się poniższymi rysunkami lub też wykonać własny pomysł.

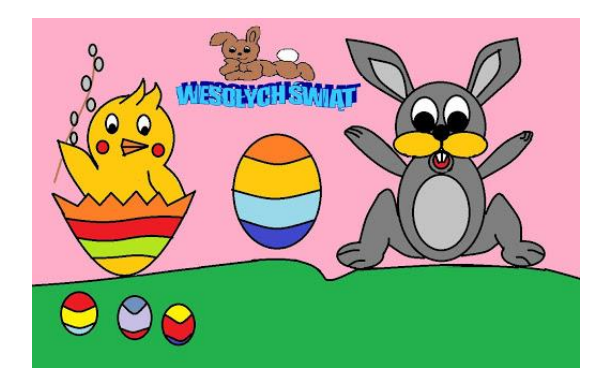

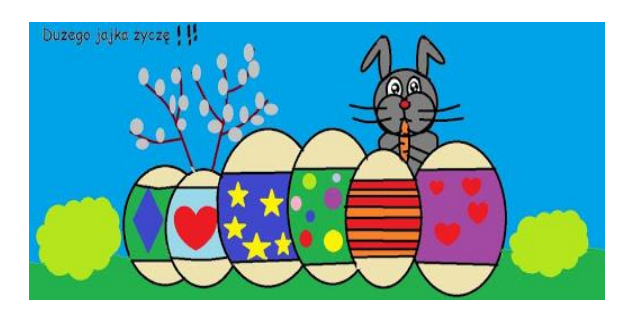

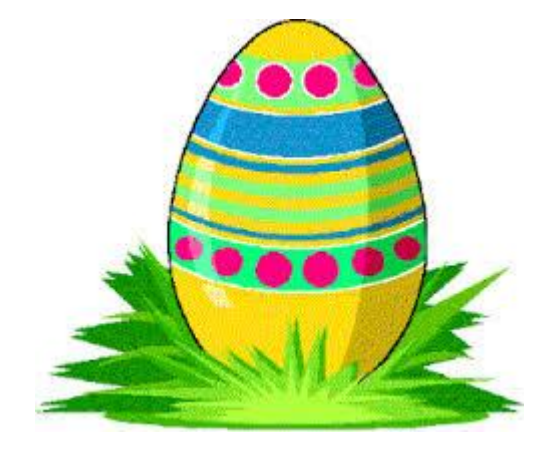

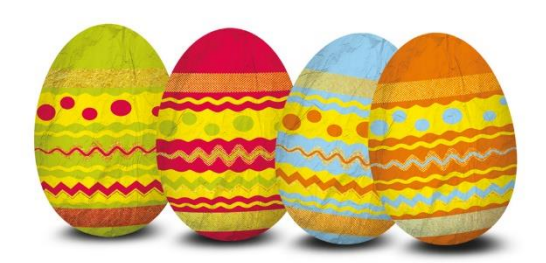

## Życzę Wam zdrowych, spokojnych Świąt Wielkanocnych!

Magda Szymkowiak